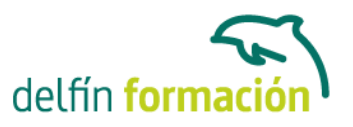

### **FACTURAPLUS 2012**

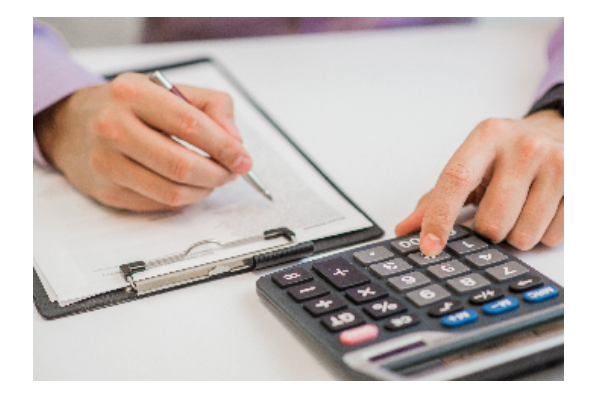

#### **Dirigido a: Objetivos:**

FacturaPlus Élite es una completa aplicación especializada en la gestión administrativa empresarial. El programa emite pedidos, albaranes, facturas, recibos, oferta productos a través de Internet y, en general, trata todo tipo de documentos originados por las operaciones de compra-venta. Con esta aplicación también controlará en cada momento la situación de sus artículos en almacén. Realice este curso y maneje realmente bien este eficaz programa informático.

#### **Contenidos formativos:**

ÍNDICE

- 1 Introducción a FacturaPlus
- 1.1 Introducción a FacturaPlus
- 1.2 Características de FacturaPlus 2012
- 1.3 Entrar y abandonar el programa
- 1.4 Navegabilidad
- 1.5 Área de trabajo con el escritorio SAGE
- 1.6 Esquema a seguir
- 1.7 Práctica Iniciar y finalizar con FacturaPlus
- 1.8 Cuestionario: Introducción a FacturaPlus
- 2 Proceso básico I Datos generales
- 2.1 Crear una empresa
- 2.2 Enlazar empresa a ContaPlus
- 2.3 Tablas generales
- 2.4 Familias
- 2.5 Rappels
- 2.6 Tipos de IVA
- 2.7 Grupos de venta contabilidad
- 2.8 Cuentas de remesas
- 2.9 Grupos de clientes
- 2.10 Agentes
- 2.11 Clientes

Administración

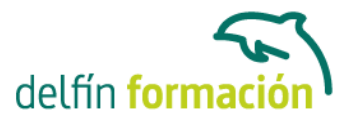

- 2.12 Proveedores
- 2.13 Almacenes
- 2.14 Artículos
- 2.15 Práctica Datos generales
- 2.16 Cuestionario: Datos generales
- 3 Proceso básico II Operaciones de compra y venta
- 3.1 Formalizar pedidos a proveedores
- 3.2 Albaranes de proveedores
- 3.3 Operaciones de venta
- 3.4 Realización del presupuesto
- 3.5 Pedidos de clientes
- 3.6 Aprobación de presupuesto
- 3.7 Pedido independiente al presupuesto
- 3.8 El albarán
- 3.9 La factura
- 3.10 Facturas Rectificativas a Clientes
- 3.11 Facturas rectificativas aplicando un Rappel
- 3.12 Gestión de recibos
- 3.13 Cobro de recibos
- 3.14 Devolución de recibos
- 3.15 Copia de seguridad
- 3.16 Realizar una copia
- 3.17 Cómo recuperar una copia
- 3.18 Práctica Realizar pedidos
- 3.19 Cuestionario: Operaciones de compraventa
- 4 Otras operaciones
- 4.1 Remesas de recibos
- 4.2 Soporte magnético de remesas
- 4.3 Compensación de recibos
- 4.4 Nota de abonos
- 4.5 Crear plantillas
- 4.6 Albaranes y facturas de plantillas
- 4.7 Liquidaciones
- 4.8 Paso a ContaPlus
- 4.9 Paso individualizado a ContaPlus
- 4.10 Paso total a ContaPlus
- 4.11 Movimientos de almacenes
- 4.12 Gestión de garantías
- 4.13 Trazabilidad
- 4.14 Práctica Remesa de recibos
- 4.15 Cuestionario: Otras operaciones

Administración

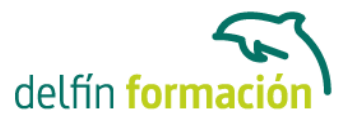

- 5 Listados por impresora
- 5.1 Configuración de la impresora
- 5.2 Listados
- 5.3 Etiquetas
- 5.4 Configuración de documentos
- 5.5 Práctica Listados por imprimir
- 5.6 Cuestionario: Listados por impresora
- 6 Informes
- 6.1 Informes
- 6.2 Movimientos de productos
- 6.3 Inventario valorado
- 6.4 Personalizar informes
- 6.5 Práctica Informes
- 6.6 Cuestionario: Informes
- 7 Otras utilidades
- 7.1 Añadir usuarios
- 7.2 Limitar al usuario
- 7.3 Gráficos estadísticos
- 7.4 Organización de ficheros
- 7.5 Perfiles de usuarios
- 7.6 Personalización del sistema
- 7.7 Avisos de Inicio
- 7.8 Cambiar Apariencia
- 7.9 Práctica Otras utilidades
- 7.10 Cuestionario: Otras utilidades
- 7.11 Cuestionario: Cuestionario final

**Duración:** 20 Horas

**Fecha Inicio:** -

**Fecha Fin:** -

**Horario:** -

**Lugar Impartición:** Consultar

**Precio:** 140,00€

**Descuentos:** PRECIO UNICO

Administración

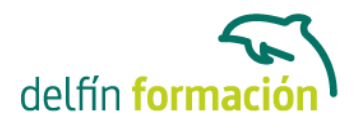

**Tipo de Formación:** -

**Requisitos:** Consultar

**Calendario:** Estamos actualizando el contenido, perdona las molestías.

\* Delfín Formación es una entidad inscrita y acreditada en el registro de Centros y Entidades de Formación Profesional para el Empleo de la Comunidad Valenciana.